## **DVR-H8104UV**

## **No Cameras Appear on my H8108UV or H8104UV DVR Screen**

If you have connected any cameras to your H8108UV or H8108UV DVR and those camera images are not appearing on your DVR screen, please check the following two things:

1. Make sure the cameras are powered correctly.

2. Next, use a Phillips head screwdriver to remove all case screws from the DVR. (This will not void your warranty because you are not making any permanent alterations to the DVR.) Now, check the four internal connection cables that are detailed in the following image:

## **DVR-H8104UV**

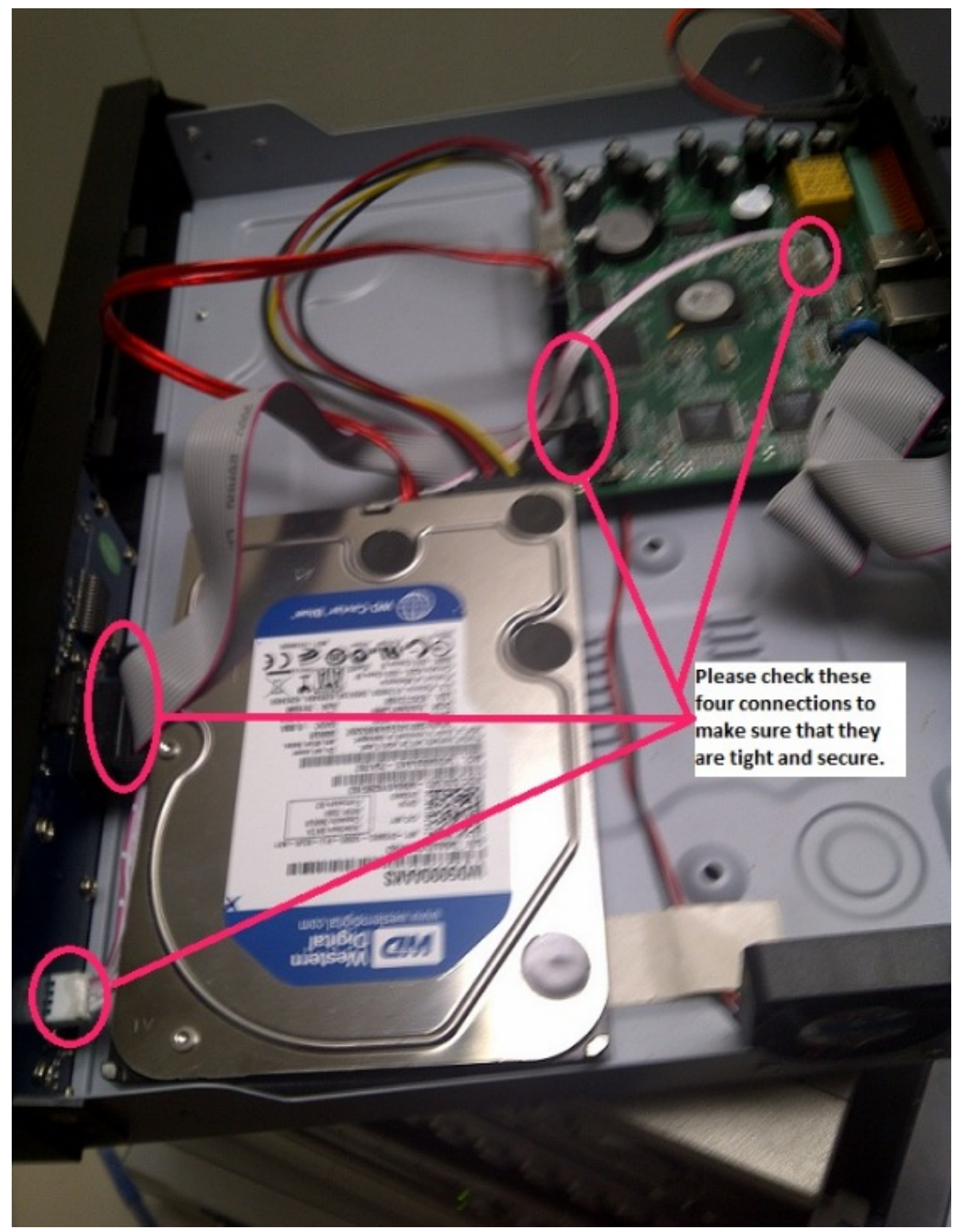

If any of these cables are lose or disconnected, this would cause the video image to Page 2 / 3 **(c) 2024 Jeremy Schultz <itmanager@eptco.com> | 2024-04-26 10:27** [URL: https://kb.zmodo.com/index.php?action=artikel&cat=17&id=54&artlang=en](https://kb.zmodo.com/index.php?action=artikel&cat=17&id=54&artlang=en)

## **DVR-H8104UV**

not appear on your DVR screen. Unique solution ID: #1053 Author: Alex Crewell Last update: 2013-08-15 22:49

> Page 3 / 3 **(c) 2024 Jeremy Schultz <itmanager@eptco.com> | 2024-04-26 10:27** [URL: https://kb.zmodo.com/index.php?action=artikel&cat=17&id=54&artlang=en](https://kb.zmodo.com/index.php?action=artikel&cat=17&id=54&artlang=en)